# **POLITICA DE COOKIES**

Este sitio web y subdominios utilizan cookies y/o tecnologías similares que almacenan y recuperan información cuando navegas. En la presente Política de Cookies, te explicamos qué son las cookies, para qué sirven, y cómo puedes configurarlas y/o desactivarlas si así lo deseas. Además, te indicamos qué tipos de cookies utiliza, y con qué finalidad lo hace el Hospital San Juan Grande (en adelante, El Hospital) como responsable del sitio web a través del cual has accedido a la presente Política de Cookies (el "Sitio web"), y que se encuentra debidamente identificada en el Aviso Legal que figura en el mismo.

Le invitamos a leer atentamente esta política de Cookies.

## **1. ¿Qué son las cookies y para qué sirven?**

Las cookies son dispositivos de almacenamiento y recuperación de datos que se utilizan en tu dispositivo (por ejemplo, en tu ordenador, tableta o teléfono móvil), con la finalidad de almacenar información y recuperar la información ya almacenada. Las cookies se utilizan para garantizar la calidad, usabilidad y correcto funcionamiento de los sitios web, además de para almacenar y recuperar información sobre los hábitos de navegación en los mismos y personalizar sus contenidos, pudiendo utilizarse en ocasiones para reconocer al usuario de un sitio web.

Por lo tanto, las cookies son esenciales para el funcionamiento de Internet, y en ningún caso suponen un riesgo para tu equipo o tu dispositivo. Es más, pueden ayudarnos a reconocer la necesidad de mejoras en partes del Sitio web y a detectar errores de funcionamiento.

## **2. ¿Qué tipos de cookies se utilizan en este Sitio Web, y cuál es su finalidad?**

A continuación, le ofrecemos la información sobre los diferentes tipos de cookies que utilizamos en el sitio web y subdominios.

- Cookies obligatorias (también llamadas cookies técnicas): son aquellas que te permiten navegar por el Sitio web y te permiten utilizar sus diferentes funcionalidades y servicios, por ejemplo, el inicio de sesión con tu identificador, recordar los elementos que integran un pedido, realizar un proceso de compra, gestionar un pago, y controlar el fraude vinculado a la seguridad del servicio. Estas cookies se instalan automáticamente en tu dispositivo.
- Cookies de personalización: son aquellas que permiten recordar información para que puedas acceder al Sitio web con características que pueden diferenciar tu experiencia de las de otros usuarios, como, por ejemplo, el aspecto o contenido del Sitio Web o su idioma (en caso de contar con esta posibilidad), que podrá variar en función del tipo de navegador que utilizas.
- Cookies analíticas (o de análisis o medición): son aquellas que permiten el seguimiento y análisis de su comportamiento en el Sitio web. Esta información permite medir y analizar la actividad del Sitio web, con el objetivo de introducir las mejoras necesarias en Sitio web en función del análisis de los datos de navegación recogidos.
- Cookies de publicidad: son aquellas que almacenan información del comportamiento de los usuarios obtenida a través de la observación continuada de sus hábitos de navegación, lo que permite desarrollar un perfil específico para mostrar publicidad en función del mismo.

Puedes conocer el listado de cookies que utiliza el Sitio web que estás visitando, y las características de estas cookies, en el apartado 4 de esta Política: "Listado de cookies".

# **3. ¿Cómo puedes configurar las cookies en el Sitio Web?**

### 3.1. Configuración de cookies a través del centro de configuración de cookies.

Puedes aceptar, configurar o rechazar el uso de cookies a través del centro de configuración de cookies que ponemos a tu disposición. Si ya has configurado el uso de cookies, puedes volver a desplegar el centro de configuración de cookies a través del siguiente enlace: configurar o rechazar el uso de cookies. En caso contrario, puedes navegar a la página anterior para que se te muestre el mensaje de información básica sobre cookies que aparece al visitar el Sitio web por primera vez.

Ten en cuenta que, si aceptas las cookies de terceros, deberás eliminarlas, si así lo deseas, directamente a través de las opciones de gestión de cookies de tu navegador, tal y como explicamos en el siguiente punto 3.2 para que le resulte más sencillo hacerlo. Esto se debe a que no nos es posible, técnicamente, desinstalarlas de tu dispositivo, por lo que es necesario que las desinstales tú mismo a través de las opciones que te proporciona tu navegador. En cualquier caso, ten en cuenta que, si retiras tu consentimiento, en ningún caso recogeremos información a través de las cookies de terceros no obligatorias, independientemente de si las has desinstalado, o no, de tu navegador.

Te informamos, además, del plazo de conservación que aplicamos: el consentimiento que otorgues para que podamos instalar y recoger información a través de cookies, si decides otorgarlo, será válido durante un período de doce (12) meses. Transcurrido este plazo, si vuelves a visitar el Sitio web, aparecerá de nuevo un aviso preguntando si deseas aceptar, o no, las cookies. En caso de que no aceptes las cookies, el Hospital no recogerá ningún tipo de información, más allá de la recogida a través de cookies obligatorias. Ten en cuenta que las cookies de terceros pueden tener distintos plazos de conservación. Entontarás estos plazos indicados en el listado de cookies que figura en el punto 4 de esta Política. En cualquier caso, si has retirado tu consentimiento, o has decidió no renovarlo pasados doce meses, en ningún caso recogeremos información a través de cookies de terceros que puedan seguir instaladas en tu dispositivo, y que no hayas desinstalado, como explicábamos en el párrafo anterior.

3.2. Configuración de cookies a través de tu navegador.

Puedes permitir, bloquear o eliminar las cookies instaladas en tu equipo en cualquier momento a través de las opciones que pone a tu disposición el navegador que utilizas. Te contamos cómo hacerlo:

- Si utilizas Microsoft Internet Explorer: pulsa en el botón Herramientas de Internet Explorer y, después, en Opciones de Internet > Privacidad > Configuración > Aceptar. Para más información, pulsa [aquí](https://support.microsoft.com/es-es/help/17442/windows-internet-explorer-delete-manage-cookies)
- Si utilizas Firefox: pulsa en el botón Firefox y selecciona Opciones > Privacidad > Usar una configuración personalizada para el historial > Marca la opción Aceptar cookies para activarlas, y desmárcala para desactivarlas > Elige durante cuánto tiempo las cookies serán almacenadas > Aceptar. Para más información, pulsa [aquí](https://support.mozilla.org/es/products/firefox/privacy-and-security)
- Si utilizas Google Chrome: pulsa en el menú de Chrome en la barra de herramientas del navegador > Configuración > Mostrar opciones avanzadas > En la sección "Privacidad", pulsa en Configuración de contenido > En la sección "Cookies", puedes configurar las cookies. Para más información, pulsa [aquí](https://support.google.com/chrome/answer/95647?hl=es)
- Si utilizas Safari: ve a Preferencias y, en el panel Privacidad, elige Bloquear Cookies, y selecciona la opción que prefieras de las que el navegador te ofrece. Para más información, pulsa [aquí](https://support.apple.com/es-es/guide/safari/sfri11471/mac)
- Si utilizas Opera: pulsa en Configuración > Opciones > Avanzado > Cookies. Para más información, pulsa [aquí](https://help.opera.com/en/latest/web-preferences/#cookies)
- Si utilizas un IPhone o un IPad: en la pantalla de inicio, selecciona Ajustes > Safari y, a continuación, elige la opción de configuración que prefieras. Para más información, pulsa [aquí](https://support.apple.com/es-es/HT201265)
- Si utilizas Android: pulsa en Menú > Ajustes > Seguridad y Privacidad > activa o desactiva la casilla "Aceptar cookies" > Reinicia el navegador para que los cambios sean efectivos.
- Si utilizas Windows Phone: en Internet Explorer, pulsa en Más > Configuración. También puedes obtener acceso a la configuración de Internet Explorer a través de Configuración, en la lista de aplicaciones. Selecciona o desactiva la opción Permitir cookies.

# **4. Listado de cookies**

## A. Obligatorias (Técnicas).

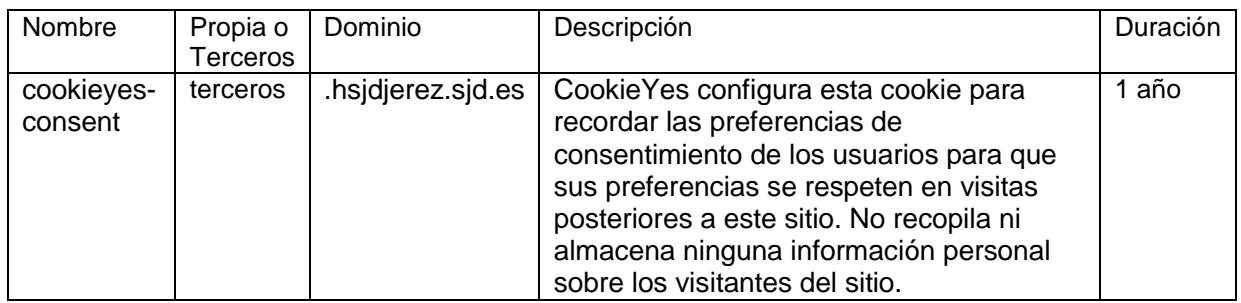

# B. De Personalización.

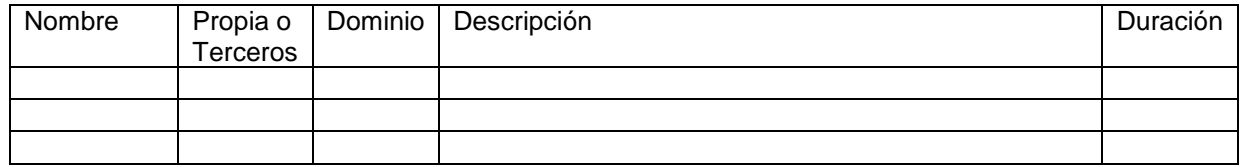

## C. Analíticas (o de análisis o mediación).

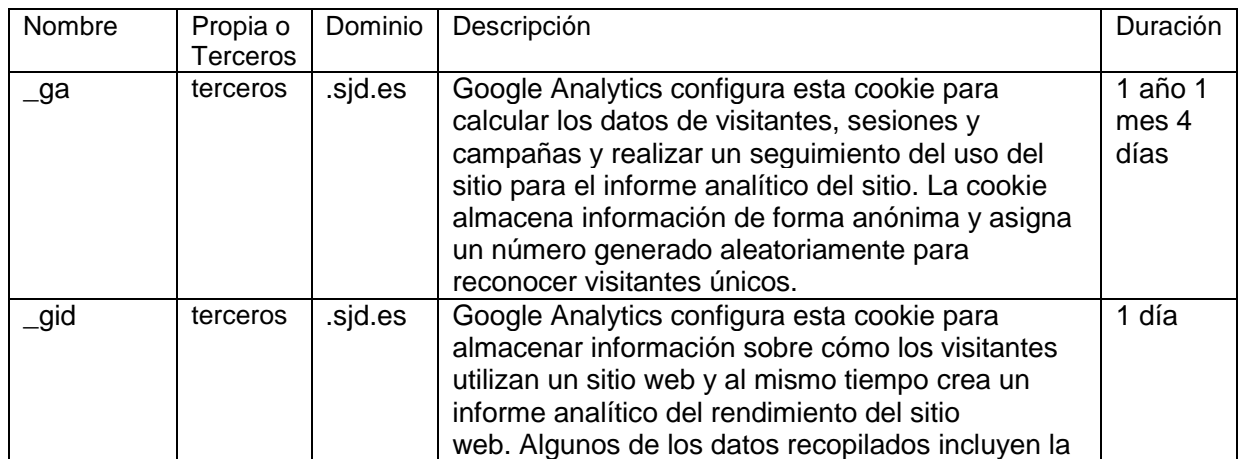

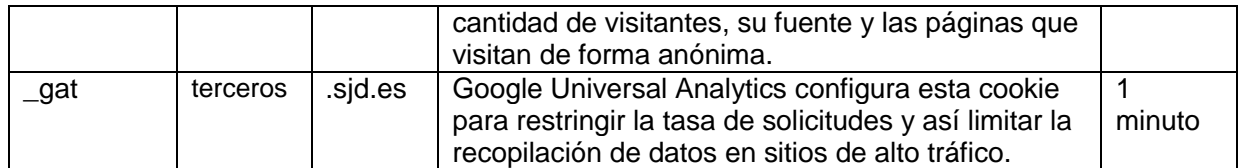

### D. De Publicidad.

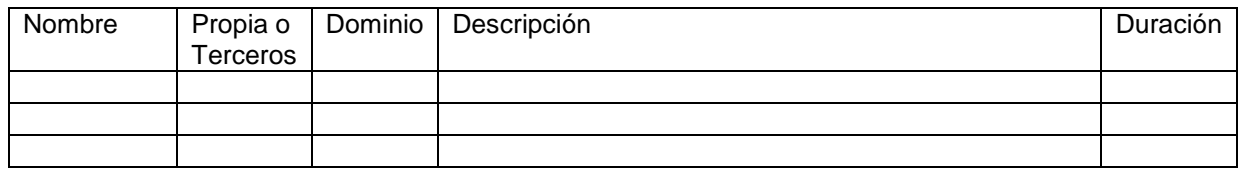

Además, puedes informarte de las transferencias a terceros países que, en su caso, realizan los terceros identificados en esta Política de Cookies, en sus correspondientes políticas, facilitadas por los mismos terceros y disponibles en sus propios Sitios Web, de fácil acceso a través de tu navegador.

## **5. Información adicional**

Puedes consultar información adicional sobre el tratamiento de tu información, en particular sobre tus derechos y las modalidades de ejercicio de los mismos, en el aviso legal y la política de privacidad que encontrarás disponible a través del enlace que figura al pie de página del Sitio Web, y que te invitamos a consultar.